# **СОГЛАСОВАНО**

**Первый заместитель генерального директора-заместитель по научной работе ФГУП «ВНИИФТРИ»**

**А.Н. Щипунов** 10m **2022 г.**  $\pmb{\mathcal{U}}$ 

# **Государственная система обеспечения единства измерений**

**Анализаторы транспортных потоков малогабаритные MPEG TS TS-Analyzer**

**Методика поверки**

**МП 651-22-060**

# 1 ОБЩИЕ ПОЛОЖЕНИЯ

1.1 Настоящая методика поверки распространяется на анализаторы транспортных потоков малогабаритные MPEG TS TS-Analyzer (далее - анализаторы), изготавливаемые ООО «Компания «СТРИМ Лабе», г. Москва, и устанавливает методику, порядок, содержание их первичной и периодической поверок.

1.2 При проведении поверки обеспечена прослеживаемость к ГЭТ1-2022 по государственной поверочной схеме для средств измерений времени и частоты, утвержденной приказом Росстандарта №2360 от 26.09.2022 г.

1.3 При определении метрологических характеристик поверяемого средства измерений используется метод непосредственного сравнения результата измерения поверяемого средства измерений со значением, определенным эталоном.

1.4 В результате поверки должны быть подтверждены метрологические требования, приведенные в таблице 1.1.

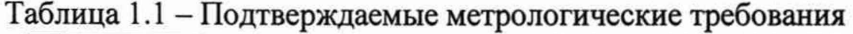

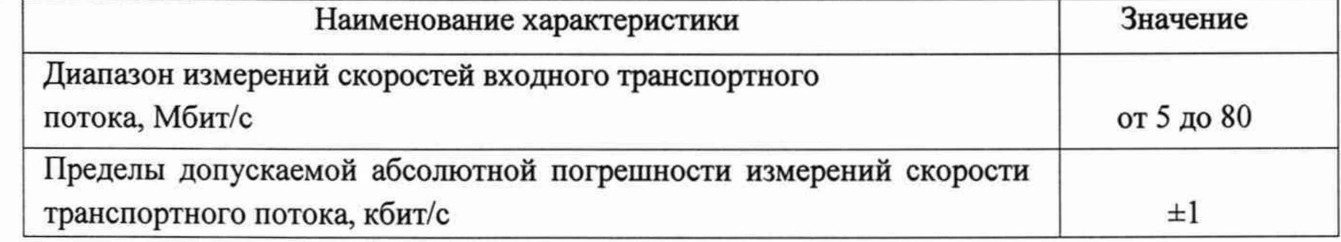

# 2 ПЕРЕЧЕНЬ ОПЕРАЦИЙ ПОВЕРКИ СРЕДСТВА ИЗМЕРЕНИЙ

2.1 Для проведения поверки должны быть выполнены операции, указанные ниже в таблице 2.1.

Таблица 2.1 - Операции проведения поверки

|                                                                                                    |                      | Обязательность выполнения<br>операций поверки при | Номер пункта            |  |  |
|----------------------------------------------------------------------------------------------------|----------------------|---------------------------------------------------|-------------------------|--|--|
| Наименование операции поверки                                                                                            | первичной<br>поверке | периодической<br>поверке                          | документа по<br>поверке |  |  |
| Внешний<br>осмотр<br>средства<br>измерений                                                                               | да                   | да                                                | 7                       |  |  |
| Подготовка<br>к<br>поверке<br>И<br>опробование средства измерений                                                        | да                   | да                                                | 8                       |  |  |
| Проверка<br>программного<br>обеспечения средства измерений                                                               | да                   | да                                                | 9                       |  |  |
| Определение<br>метрологических характеристик и<br>соответствия средства измерений метрологическим требованиям:           | 10                   |                                                   |                         |  |  |
| Определение диапазона измерений<br>абсолютной<br>И<br>пределов<br>погрешности измерений скорости<br>транспортного потока | да                   | да                                                | 10.1                    |  |  |

C

2.2 При получении отрицательных результатов по любому пункту таблицы 2.1 поверяемый анализатор бракуется и направляется в ремонт изготовителю.

2.3 Допускается применение аналогичных средств поверки, обеспечивающих определение метрологических характеристик, поверяемых анализаторов с требуемой точностью.

2.4 Не допускается проведение поверки отдельных измерительных каналов, меньшего числа измеряемых величин или на меньшем числе поддиапазонов измерений.

2.5 Применяемые средства поверки должны быть утверждённого типа, исправны и иметь действующие свидетельства о поверке (отметки в паспортах).

#### 3 ТРЕБОВАНИЯ К УСЛОВИЯМ ПРОВЕДЕНИЯ ПОВЕРКИ

3.1 При проведении поверки должны соблюдаться следующие условия:

- температура окружающего воздуха от 15 до 35 °С;

- относительная влажность окружающего воздуха при 25 °С, не более 80 %;

- атмосферное давление, от 84,0 до 106,7 кПа.

3.2 Если хранение анализаторов проводилось в условиях, отличающихся от указанных в п. 3.1, то перед проведением поверки анализаторов необходимо выдержать их в помещении с нормальными условиями не менее 8 часов.

3.3 Электропитание средств поверки выбирается в соответствии с требованиями их технической документации.

# 4 ТРЕБОВАНИЯ К СПЕЦИАЛИСТАМ, ОСУЩЕСТВЛЯЮЩИХ ПОВЕРКУ

4.1 К проведению поверки допускаются лица с высшим или средним техническим образованием, аттестованные в качестве поверителей в области радиотехнических средств измерений и изучившие настоящую методику, документацию на анализатор и эксплуатационную документацию на используемые средства поверки.

4.2 Перед проведением поверки поверитель должен предварительно ознакомиться со следующей технической документацией:

- паспорт анализатора ВРГС.463913.001 ПС;

- руководство по эксплуатации анализатора ВРГС.463913.001 РЭ;

- настоящая методика поверки.

5 МЕТРОЛОГИЧЕСКИЕ И ТЕХНИЧЕСКИЕ ТРЕБОВАНИЯ К СРЕДСТВАМ ПОВЕРКИ

5.1 При проведении поверки используют средства измерений, представленные в таблице 5.1.

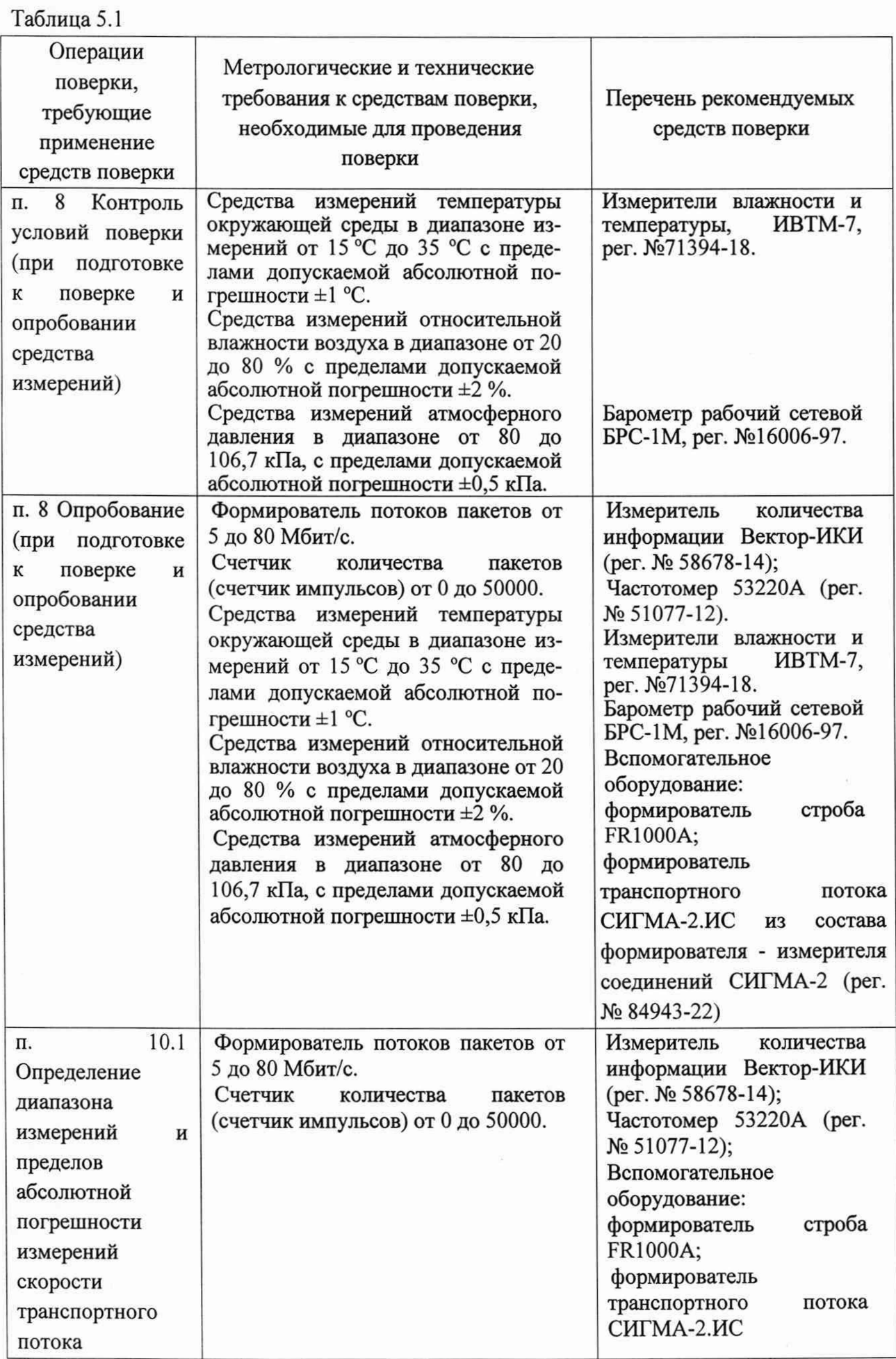

5.2 Допускается применение аналогичных средств поверки, обеспечивающих определение метрологических характеристик поверяемого прибора с требуемой точностью.

5.3 Применяемые средства поверки должны быть утверждённого типа, исправны и иметь действующие свидетельства о поверке (отметки в формулярах или паспортах), включенными в Федеральный информационный фонд по обеспечению единства измерений.

6 ТРЕБОВАНИЯ (УСЛОВИЯ) ПО ОБЕСПЕЧЕНИЮ БЕЗОПАСНОСТИ ПРОВЕДЕНИЯ ПОВЕРКИ

6.1 Корпуса средств поверки должны быть надежно заземлены.

6.2 Рабочее место должно иметь соответствующее освещение.

6.3 При включенном электропитании запрещается:

- проводить работы по монтажу участвующего в поверке оборудования;

- проводить работы по подключению и отключению соединительных кабелей.

6.4 Процесс проведения поверки не относится к работам с вредными или особо вредными условиями труда.

6.5 При проведении поверки должны быть соблюдены требования безопасности, предусмотренные ГОСТ Р 12.1.019-2009, «Правилами технической эксплуатации электроустановок потребителей», «Правилами техники безопасности при эксплуатации электроустановок потребителей», а также изложенные в РЭ приборов, в технической документации на применяемые при поверке рабочие эталоны и вспомогательное оборудование. Рабочее место поверителя должно соответствовать санитарно-эпидемиологическим правилам и нормативам СанПиН 2.2.2/2.4.1340-03 «Гигиенические требования к персональным электронновычислительным машинам и организации работы».

#### 7 ВНЕШНИЙ ОСМОТР СРЕДСТВА ИЗМЕРЕНИЙ

7.1 Внешний осмотр проводить визуальным осмотром, при этом необходимо проверить:

- комплектность анализатора на соответствие паспорту ВРГС.463913.001 ПС;

- четкость всех надписей на панелях анализатора;

- на анализатор должны быть нанесены название прибора, товарный знак предприятияизготовителя, заводской номер;

- анализатор не должен иметь механических повреждений;

- соединительные элементы анализатора должны быть надежно скреплены.

7.2 Результат внешнего осмотра считать положительным, если:

- комплектность соответствует паспорту ВРГС.463913.001 ПС,

- название прибора, товарный знак предприятия-изготовителя, заводской номер анализатора(находится на табличке на задней поверхности корпуса) легко читается;

- отсутствуют видимые повреждения;

- соединительные элементы анализатора надежно скреплены.

7.3 В противном случае результаты внешнего осмотра считать отрицательными и дальнейшие операции поверки не проводить.

#### 8 ПОДГОТОВКА К ПОВЕРКЕ И ОПРОБОВАНИЕ СРЕДСТВА ИЗМЕРЕНИЙ

8.1 Подключить анализатор к сети согласно руководству по эксплуатации.

8.2 Выполнить коммутацию устройства в соответствии с маркировкой, нанесенной на корпусе устройства. Используя стандартный браузер, обратитесь к веб-интерфейсу устройства и введите логин и пароль. Заводской IP-адрес устройства: 192.168.112.1/24. Логин по умолчанию: admin. Пароль по умолчанию: admin. На панели инструментов в левой части экрана щелкнуть значок настройки (кружок 1 на рисунке 1), выбрать параметр «Settings» (кружок 2 на рисунке 1). Перейти к настройке сетевых интерфейсов (кружок 4 на рисунке 1) и, при необходимости, настройте адреса интерфейсов управления (Eth1 «Управление») и данных (Eth2 «Data»).

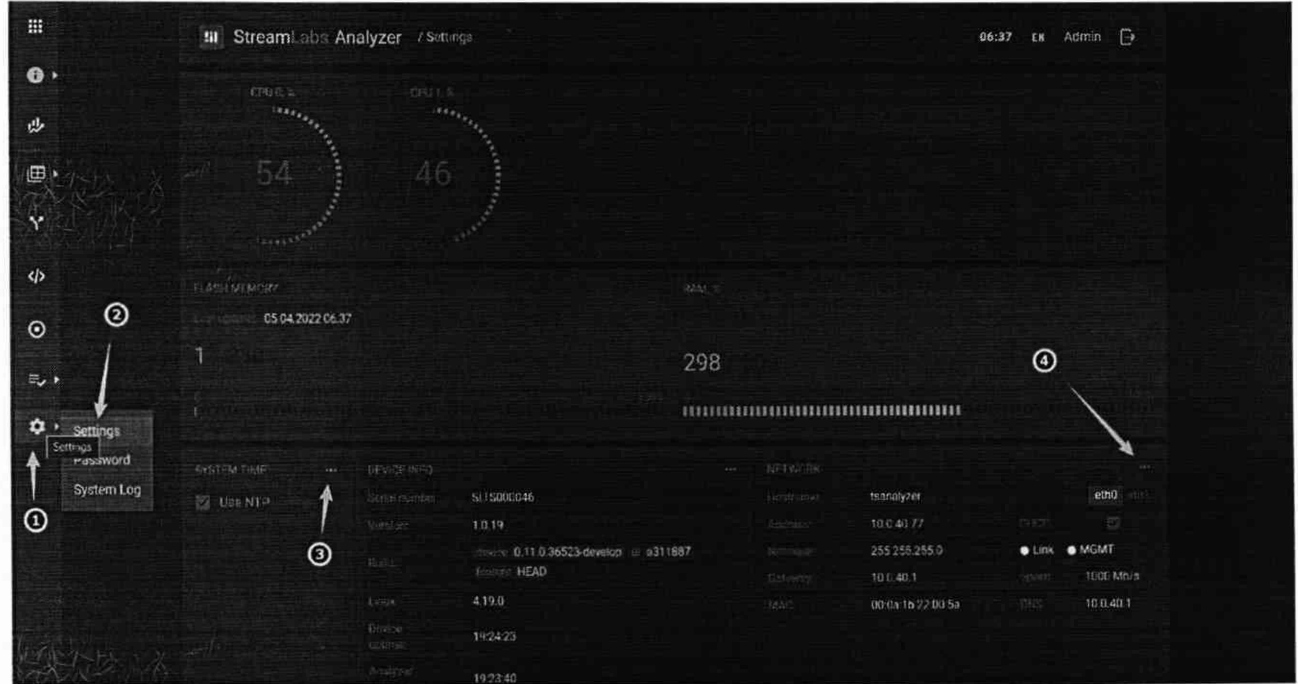

Рисунок 1- Экран настроек

8.3 При необходимости выполнить настройку системного времени и задать адреса серверов NTP (кружок 3 на рисунке 1).

8.4 Для добавления источника на панели инструментов в левой части окна браузера щелкнуть значок экрана мониторинга (желтый кружок на рисунке 2). Выбрать любой из режимов: «Карточки» или «Панели».

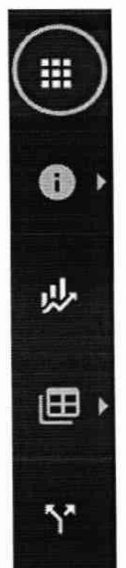

Рисунок 2 - Панель инструментов в левой части окна браузера

8.5 Для добавления входа нажать кнопку «+ Добавить Вход» («+ AddInput») на экране мониторинга.

8.6 Сконфигурировать вход, с которого будет получен объект мониторинга и выбрать профиль ошибок, который будет использоваться для объекта.

Вид окна конфигурации входов и определения объектов мониторинга показан на рисунке

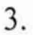

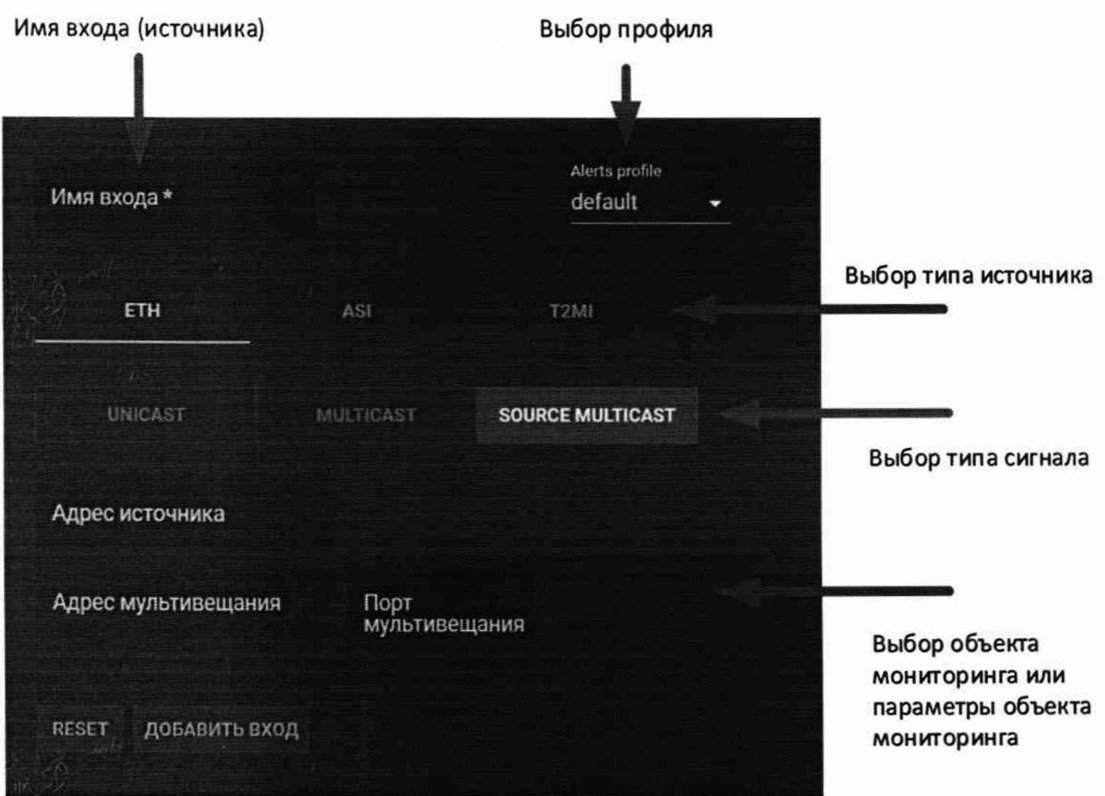

Рисунок 3 - Экран конфигурации входов (обзор)

8.7 Повторить выбор объектов мониторинга, если это необходимо. После нажатия кнопки «Добавить вход» выбранный объект будет отображён на панели мониторинга (рисунок 4).

| 10. ASI 1.12MI 10                   | ASE:<br>195 - 197 Main                                                                                                    | \$33.00               | 21. T2Mt 10 MP1S 11<br>25.0419.1933 | <b>HELM</b><br>1.82 (1.83) | <b>COST</b>     | 33. T2MI T0 MPTS 12                | T21.5<br>TE IRINA            | <b>KARDS</b>          | A1: T2M: 10 MPTS 21<br>22,500             | <b>TENS</b><br>129.138.90 | <b>All Services</b>  |
|-------------------------------------|----------------------------------------------------------------------------------------------------|-----------------------|-------------------------------------|----------------------------|-----------------|------------------------------------|------------------------------|-----------------------|-------------------------------------------|---------------------------|----------------------|
| 拉自特拉自我拉普拉格<br>83 試験数値 25<br>模样时训练结核 | 325710<br>$\mathbb{R}^{n}$ .                                                                                                    | 1.18ms: 40<br>20      | 鐵環銀器器局<br>进能器精整期期<br>自由自由市场自动员自由自   |                            | 963ps: 40<br>27 | 当該發展提集<br>类器器器器囊媒<br>建容器实际指数有限器等表面 |                              | <b>7EELS 39</b><br>76 | 当日目前当日<br>姿貌目目言算篇<br><b>然如尊相言詩演算显显医弦源</b> | <b>CPAT</b>               | $-72245 - 32$<br>22. |
| 50. ETH SPTS 50                     | <b>TTH</b>                                                                                                    | $-0.276$              | 60 ETH SPTS 60                      | <b>STM</b>                 | $-11111$        | 70 ETH T2ML70                      | <b>AND COMPANY</b>           | <b>COM</b>            | BO: ASI 3 NONE                            | - 19                      |                      |
| THIS EXAMPED (1994) 42              | T.06 / T.50 Unit in                                                                                                    |                       | <b>And Age Now the Controlle</b>    | 1 METRIS LIBRE             |                 | SETT PEAR 185-4                    | 大正宝 生活体医生活(の)                |                       |                                           | <b>The Common Service</b> |                      |
| 精度精制算器<br>联盟的盟盟联盟<br>应自然和经济控制以联合部门  |                                                                                                    | <b>Jings</b> 36<br>29 | 自認貸票票額<br>超前超级超度限<br>检验系统经验保险费经济调整  |                            | 995457.89<br>24 | - 精神整理 网络提琴群踏<br>高加林磁路<br>面面过滤器解除  | <b>STOP</b><br><b>Tariff</b> | 710pm 35<br>24        | 認証申請票額<br>認業計算事情項<br>医伯格耳耳普鲁耳氏张氏器         |                           |                      |
| 97.12MI 70 SPTS 11                  | -Dást                                                                                                    | SPIS                  |                                     |                            |                 |                                    |                              |                       |                                           |                           |                      |
| <b>Hutches</b>                      | 162/170 MS/m                                                                                                    |                       |                                     |                            |                 |                                    |                              |                       |                                           |                           |                      |
| 前書時間夜間<br>解放器或自然盘<br>有名的城县县等项目总统首都  | <b>Stationary</b><br>7.011<br><b>Contract of the Contract of the Contract of the Contract of the Contract of the Contract of the Contract of the Contract of the Contract of the Contract of the Contract of the Contract of the Contract of the Contract of t</b> | 947us : 19<br>20      | + factorists.com                    |                            |                 |                                    |                              |                       |                                           |                           |                      |
|                                     | CS.                                                                                                    |                       |                                     |                            |                 |                                    |                              |                       |                                           |                           |                      |

Рисунок 4 - Внешний вид экрана панели мониторинга

8.8 Для просмотра подробной информации о состоянии объекта мониторинга щелкнуть в любом месте объекта. Откроется экран объекта мониторинга. Пример показан на рисунке 5.

|                                                               | til Stream i bis Analyzer / Inputs / 1 Kanal 3H Zuz + 1 1 1 3H                                                                            |                        |                                          |                    |                                                                |                       |               |          |                                                             |                                |                |                                   |              |                          |         |       |               | 14:06 EN Admin <sup>(3)</sup> |           |
|---------------------------------------------------------------|----------------------------------------------------------------------------------------------------|------------------------|------------------------------------------|--------------------|----------------------------------------------------------------|-----------------------|---------------|----------|-------------------------------------------------------------|--------------------------------|----------------|-----------------------------------|--------------|--------------------------|---------|-------|---------------|-------------------------------|-----------|
| <b>Guine: 1 Kanal</b>                                         | Configuration 2014 / Youtube                                                                                                    |                        | <b>Search ETH</b><br><b>Electri SPTS</b> |                    | Transfer (19) 6.500 km/st<br>Parloud Lingle (Ph) 3.079 (Chica) |                       |               |          | Full 1.619ms of: 1.754ms<br><b>BULL &amp; SPRING DO., 0</b> |                                |                | Accordian<br>New Profile I        |              | 1926 mpd.<br>Not defined |         |       | ⊟             | $\circ$<br>Ъ.<br>a.           |           |
|                                                               | Sitesm lime [101] 05/04/2022 11:05:26 Sovean time [161] 05/04/2022 14:06:17 (UTC+03:00) Chinest time difference (403/403) 2m 39t / 2m 38t |                        |                                          |                    |                                                                |                       |               |          |                                                             |                                |                |                                   |              |                          |         |       |               |                               |           |
|                                                               | <b>Bitrate / Stuffing</b>                                                                                                    |                        |                                          |                    |                                                                |                       |               |          |                                                             |                                | History        |                                   |              |                          |         |       |               |                               |           |
| $30 \text{ this}$                                             |                                                                                                    |                        |                                          |                    |                                                                |                       |               |          | <b>Bitrate</b><br>×.                                        |                                |                | 7d                                | (24)         | 出:                       |         | '60ml | Ð             | DF-MLB                        |           |
| 2.0 fest                                                      |                                                                                                    |                        |                                          |                    |                                                                |                       |               |          |                                                             |                                | YELCOM         |                                   | ヒトーンド        | 184231                   | 142.110 |       | 149070        | 14.91.99                      |           |
| 13 Main                                                       |                                                                                                    |                        |                                          |                    |                                                                |                       |               |          |                                                             |                                |                |                                   |              |                          |         |       |               |                               |           |
| DOMEST -                                                      |                                                                                                    |                        | 12-cm                                    |                    | <b>STAR</b>                                                    |                       | $\frac{1}{2}$ |          |                                                             |                                |                |                                   |              |                          |         |       |               | <b>MRO</b>                    | DF 1836pH |
| <b>Errors</b>                                                 |                                                                                                    |                        |                                          |                    |                                                                |                       |               |          |                                                             |                                |                |                                   |              |                          |         |       |               |                               |           |
|                                                               | <b><i><u><i><b>aylic_LOSS</b></i></u></i></b>                                                                                             | ō                      | <b>SB.E.</b>                             |                    | <b>PAT_2</b>                                                   | $\boldsymbol{\omega}$ | CCE           | œ        | <b>PMT.2</b>                                                |                                | <b>PO.E.</b>   | (175.98)                          |              |                          |         |       |               |                               |           |
|                                                               | <b>TEI</b>                                                                                                    |                        | <b>CROJE</b>                             |                    | <b>PCR_REP</b>                                                 | $\boldsymbol{\Xi}$    | FOR DISC      | a        | <b>PCRACC</b>                                               | <b>CID</b>                     | <b>TIER</b>    | $\alpha$                          | CAT E        |                          |         |       |               |                               |           |
| <b>PEAR</b>                                                   | <b>AIT ACT</b>                                                                                                    | $\left( \cdot \right)$ | NIT_CTH                                  | $\overline{O}$     | 保证                                                             |                       | UNA PID       |          | SUIT ACT                                                    | $\bullet$                      | <b>WUT OTH</b> | (0.75)                            | <b>BT_AE</b> | $\omega$                 | EIT OR  | (373) | <b>AT PER</b> | TUT_E                         | $\Omega$  |
|                                                               | SERVICE<br>TYPE                                                                                                    |                        | PID                                      | ERROR              |                                                                |                       |               | INTERVAL |                                                             |                                |                | COUNT                             |              |                          |         |       |               |                               |           |
| <b>OT REFEWARAHAR</b><br>H.264/14496-10 video (MPEG-4/AVO)    |                                                                                                    | 1011                   | contriuty count lost packets.            |                    |                                                                |                       |               |          | 05/04/052214 06:25 - 14:06:25                               |                                |                |                                   |              |                          |         |       |               |                               |           |
| <b>OT REPENSITIONARY</b><br>H 264/14496-10 video (MPEG-4/AVG) |                                                                                                    |                        | IOIT                                     | por accuracy error |                                                                |                       |               |          |                                                             | 05/04/2022 14:06:25 - 14:06:25 |                |                                   |              |                          |         |       |               |                               |           |
| PSISI                                                         | <b>EIT</b>                                                                                                    |                        |                                          |                    | 16                                                             | situation error.      |               |          |                                                             |                                |                | ×<br>03/04/2022 14:06:05 14:06:25 |              |                          |         |       |               |                               |           |

Рисунок 5 - Внешний вид экрана объекта мониторинга

8.9 Результаты опробования считать положительными, если: при подаче транспортного потока на экране программного обеспечения в статусах входов отображается заявленная скорость потока данных (количества единиц информации), передаваемых за единицу времени (секунду).

8.10 В противном случае результаты опробования анализатора считать отрицательными и дальнейшие операции поверки не проводить.

# 9 ПРОВЕРКА ПРОГРАММНОГО ОБЕСПЕЧЕНИЯ СРЕДСТВА ИЗМЕРЕНИЙ

9.1 Проверку идентификационных данных программного обеспечения (далее - ПО) проводить следующим образом при включенном приборе. Запустить приложение с названием из таблицы 9.1.

9.2 После запуска приложения выбрать вкладку «О программе» и считать с экрана идентификационное название и версию ПО.

9.3 Проверка идентификационных данных ПО считается выполненной успешной, если идентификационные данные ПО соответствуют значениям из таблицы 9.1.

Таблица 9.1 - Идентификационные данные ПО

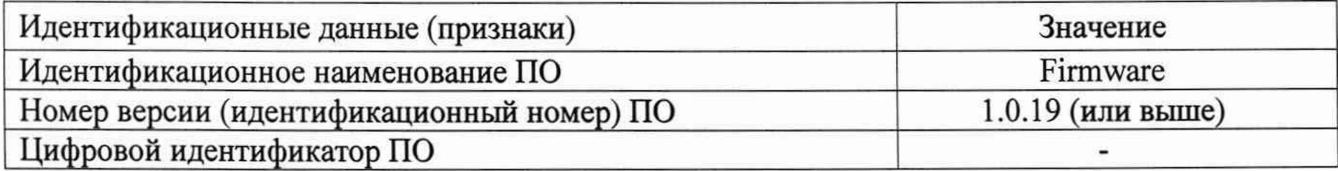

9.4 Идентификационные данные ПО должны соответствовать требованиям, указанным в таблице 9.1, в противном случае - анализатор бракуется.

10 ОПРЕДЕЛЕНИЕ МЕТРОЛОГИЧЕСКИХ **ХАРАКТЕРИСТИК** СРЕДСТВА ИЗМЕРЕНИЙ ИЗМЕРЕНИЙ ПОДТВЕРЖДЕНИЕ И СООТВЕТСТВИЯ СРЕДСТВА МЕТРОЛОГИЧЕСКИМ ТРЕБОВАНИЯМ

10.1 Определение диапазона измерений и пределов абсолютной погрешности измерений скорости транспортного потока

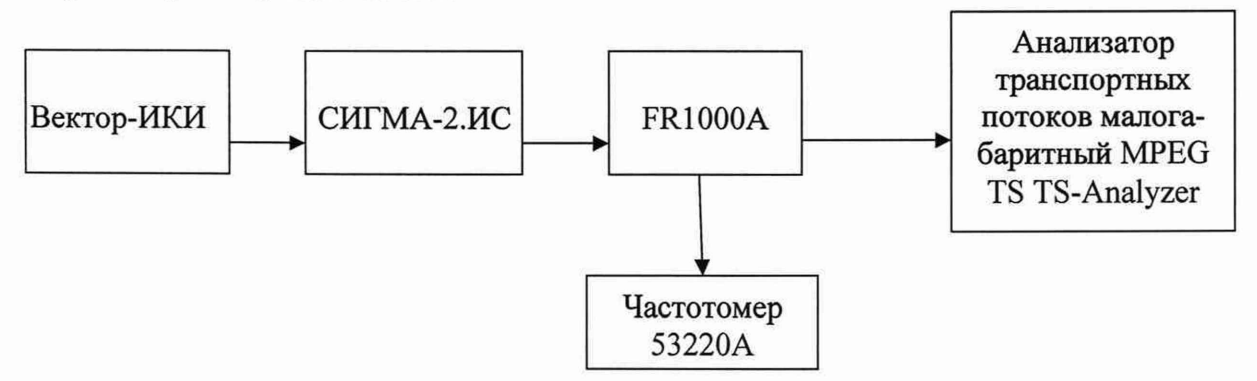

Рисунок 6 - Схема определения погрешности измерений скорости транспортного потока

 $10.1.1$ Собрать схему, приведенную на рисунке (см. Рисунок 6), сформировать поток пакетов с Вектор-ИКИ, нормировать количество пакетов формирователем транспортного потока СИГМА-2.ИС и подать поток через формирователь строба FR1000A на анализатор, в соответствии с параметрами, приведенными в таблице 10.1. Ввести в интерфейс формирователя строба FR1000A mac-адрес анализатора. Частотомером измерить количество импульсов за интервал времени 300 с. Рассчитать скорость по формуле (1):

 $V = K \cdot m \cdot 8/\Delta t$ 

 $zde$ :

К - количество импульсов/пакетов; т - длина пакета, равная 1500 байт; ∆t – интервал времени, равный 300 с

Таблица 10.1

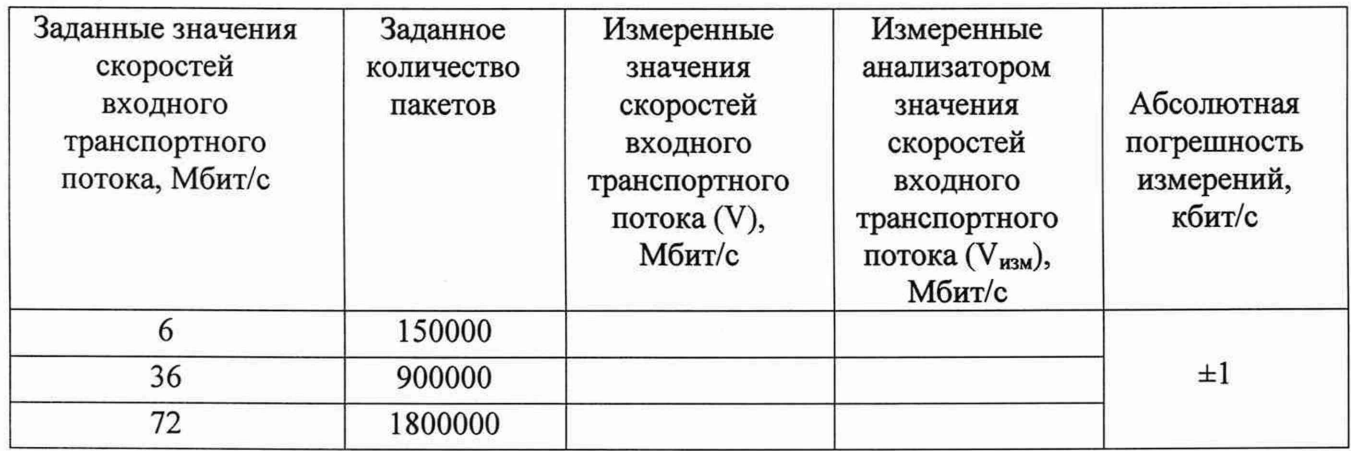

10.1.2 Рассчитать значения абсолютной погрешности измерений по формуле (2):

$$
\Delta = V_{\text{H3M}} - V
$$

 $(2)$ 

 $(1)$ 

10.1.3 Результаты испытаний считать положительными, если значения абсолютной погрешности измерений скорости транспортного потока находятся в пределах ±1 кбит/с.

10.1.4 В противном случае анализатор бракуется и направляется в ремонт.

# 11 ОФОРМЛЕНИЕ РЕЗУЛЬТАТОВ ПОВЕРКИ

11.1 Результаты поверки анализатора подтверждаются сведениями о результатах поверки средств измерений, включенными в Федеральный информационный фонд по обеспечению единства измерений. По заявлению владельца анализатора или лица, представившего его на поверку, выдается свидетельство о поверке и (или) в паспорт анализатора вносится запись о проведенной поверке, заверяемая подписью поверителя и знаком поверки, с указанием даты поверки, или выдается извещение о непригодности к применению средства измерений. Нанесение знака поверки и утверждения типа на анализатор не предусмотрено.

11.2 Результаты поверки оформляются установленным порядком. В ходе поверки оформляется протокол произвольной формы.

Начальник НИО-9 ФГУП «ВНИИФТРИ»

СотрудникНИО-9 ФГУП «ВНИИФТРИ»

Allen de

А.В. Апрелев

Н.М. Юстус